# **Programming instrument lighting**

This function is intended to set the instrument lighting to light up when the vehicle is unlocked.

Now we take S40(04-) 2008 30786352 AD (ECU Diagnostic Part Number) as an example to illustrate the operation:

Note: The highlight item in the figure indicates corresponding action.

**1. step 1:** S40(04-)

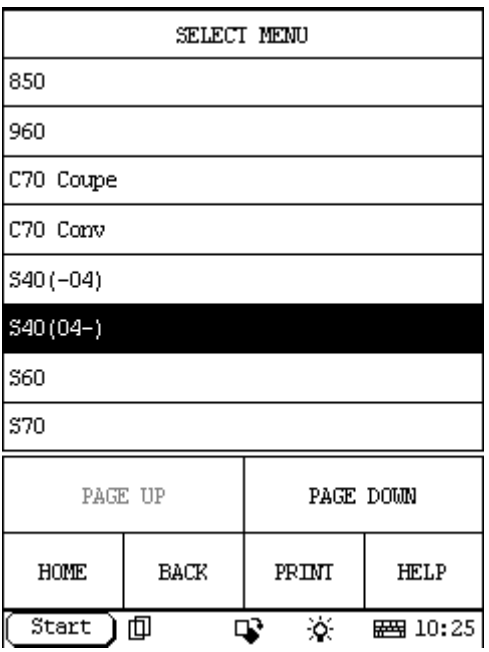

**2. step 2:** select year

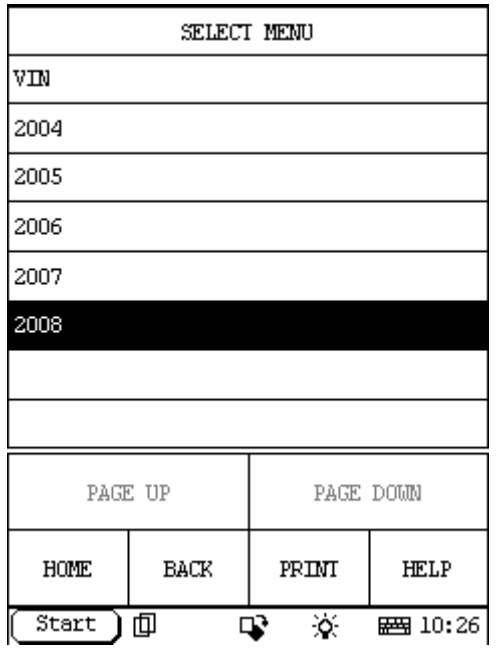

#### **3. step 3:** select DIM

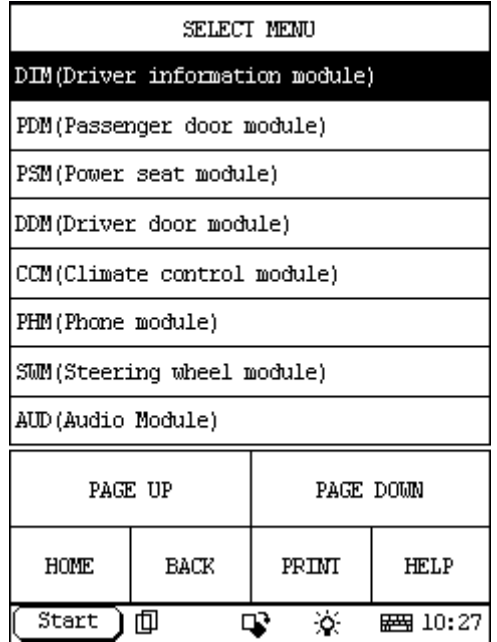

#### **4. step 4:**

Select: Special Function.

If you can't find the Special Function menu, it means the function has not been developed on your vehicle. Please record the VIN (Vehicle Identification Number) and Version Information (can be read by X431 with the function: Reading off control module ID) and email to Launch (x431@cnlaunch.com). We may work out a solution on how to solve the problem.

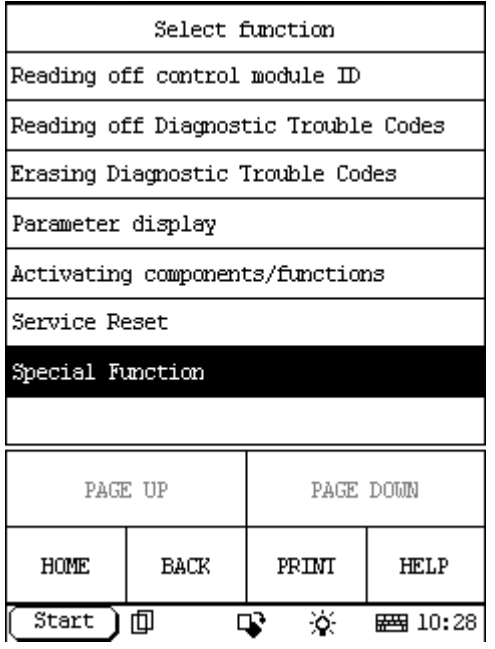

#### **5. step 5:**

Select: Programming instrument lighting

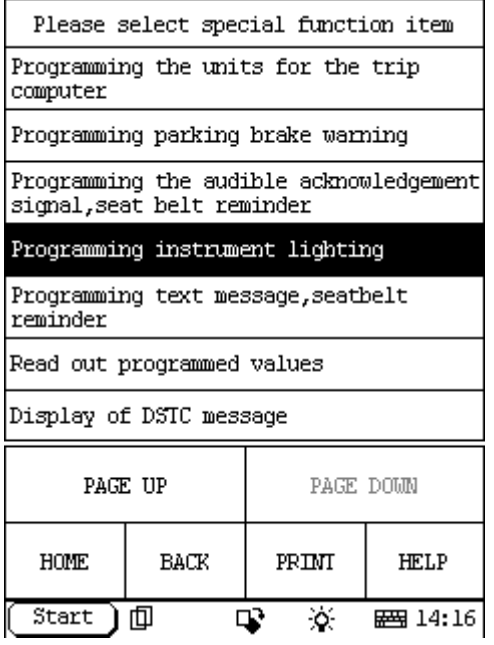

### **6. step 6:**

The information of Programming instrument lighting:

Ignition on.

It is possible to set the instrument lighting to light up when the vehicle is unlocked.

It is possible to select between Not activated and Activated.

At Activated the instrument lighting, clock, trip meter, odometer and the temperature display light up when the vehicle is unlocked.

Read off the parameter that is programmed.

To change the Value, mark the desired value in the list and start programming.

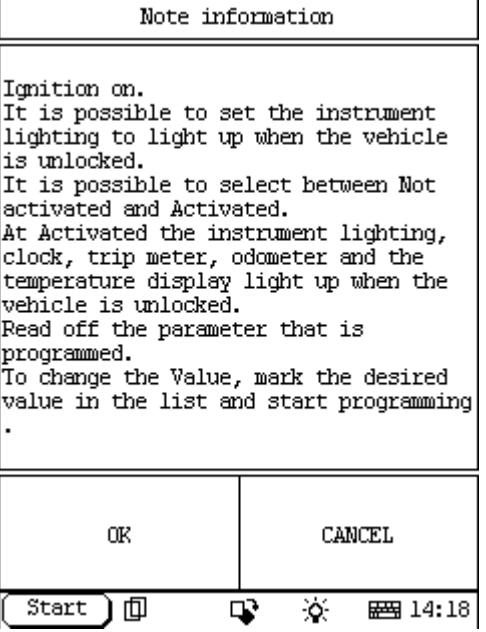

## **7. step 7:**

Select Ok then it will send command to ECU, and display information like this:

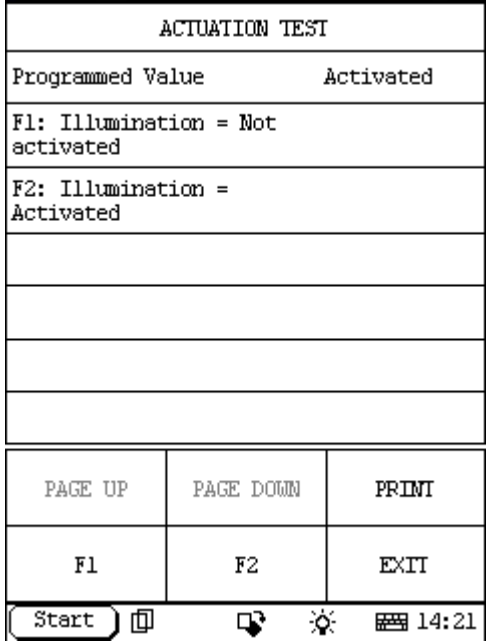

The first line, Programmed Value Activated, is the present programmed value for your vehicle, if you want to change this value, you can select the desired value in the list:

F1: Illumination = Not activated

F2: Illumination = Activated

For example: if you want to change this value to Not activated, please select F1 and it will start programming. When programming finish, the Programmed Value will change to Not activated as the following figure, it means that the programming succeed.

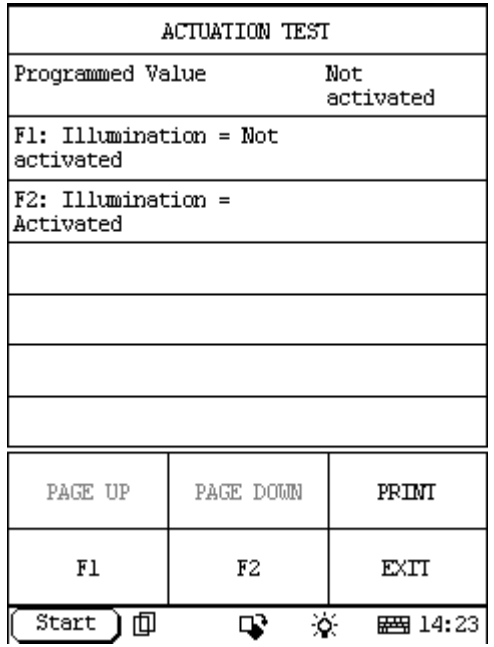

#### **8. step 8:**

When you want to exit this programming, please select EXIT:

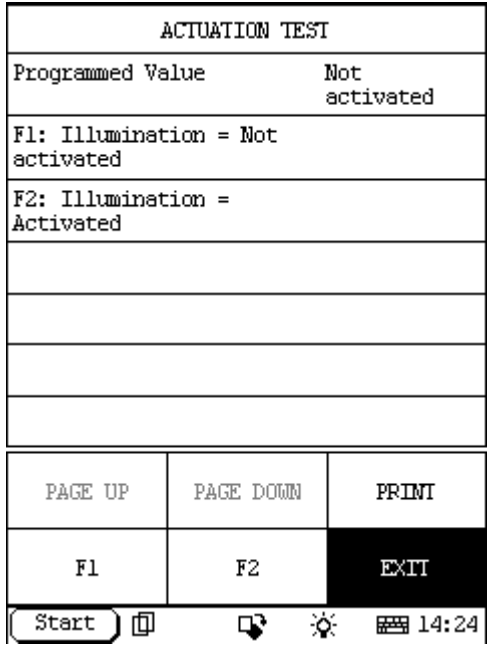